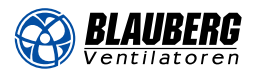

# **KFK**

### Канальные охладители с прямым испарительным охлаждением для прямоугольных каналов

### Применение

- Для охлаждения приточного воздуха в системах вентиляции различных помещений.
- Используются в качестве охладителя в приточных или приточно-вытяжных установках.

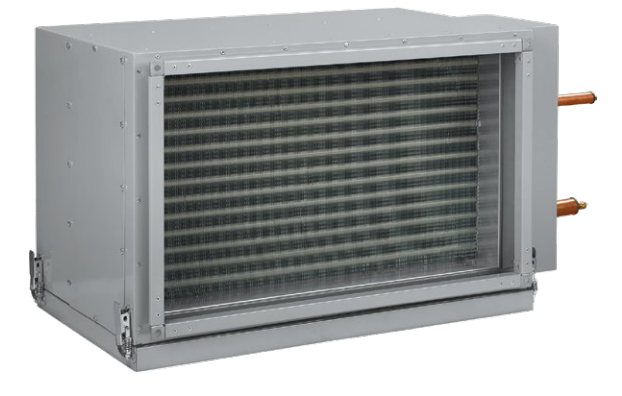

### Конструкция

- Корпус охладителя с прямым испарительным охлаждением выполнен из оцинкованной стали.
- Трубные коллекторы выполнены из меди, а поверхность теплообмена – из алюминиевых пластин.
- Выпускается в 3-рядном исполнении трубок для эксплуатации с хладагентами R123, R134a, R152a, R404a, R407c, R410a, R507, R12, R22, R32.
- Оборудован каплеуловителем из полипропиленового профиля и дренажным поддоном для сбора и отвода конденсата.
- Каплеуловитель эффективен при скорости воздушного потока не более 4 м/с.

### Монтаж

- Монтаж осуществляется только в горизонтальном положении при помощи фланцевого соединения с отводом конденсата.
- Перед охладителем должен быть установлен воздушный фильтр для защиты от загрязнения.
- Охладитель устанавливается с учетом равномерного распределения воздушного потока по всему сечению.
- Охладитель может устанавливаться до или после приточного вентилятора. При установке охладителя после вентилятора необходимо предусмотреть между ними воздуховод длиной не менее 1–1,5 м для стабилизации воздушного потока.
- Для достижения максимальной производительности охладитель необходимо подключать по принципу противотока (приведенные номограммы указаны для такого подключения).
- При монтаже охладителя необходимо предусмотреть слив конденсата через сифон. Расчет высоты сифона зависит от общего давления вентилятора (см. таблицу и рисунок ниже).

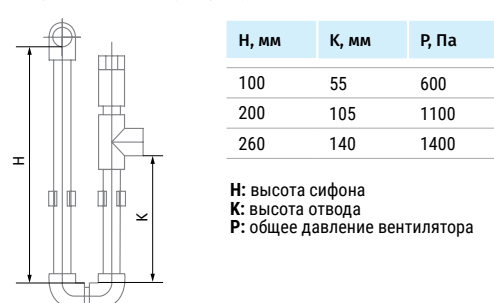

Для правильной и безопасной работы охладителя рекомендуется применять систему автоматики для обеспечения комплексного управления и автоматического регулирования холодопроизводительности.

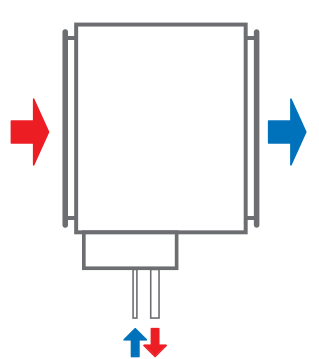

Подключение против направления потока воздуха

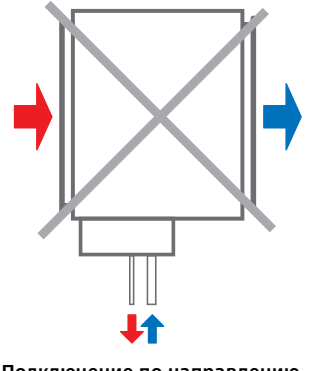

Подключение по направлению потока воздуха

Условное обозначение Серия Размер фланца (ШхВ), см Серия Размер и совменно рядов водяного охладителя **KFK 40x20; 50x25; 50x30; 60x30; 60x35; 70x40; 80x50; 90x50; 100x50 – 3**

**ЭХЛАДИТЕЛИ ОХЛАДИТЕЛИ**

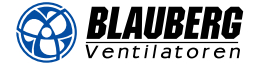

# Габаритные размеры, мм

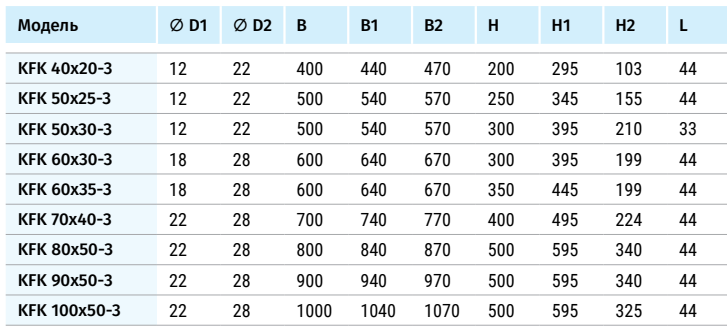

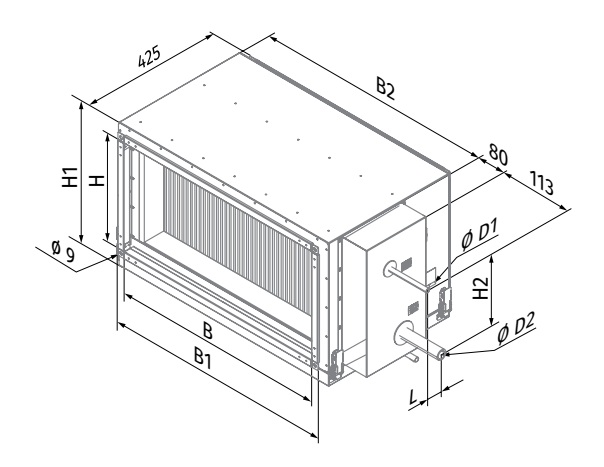

### ПОТЕРИ ДАВЛЕНИЯ ВОЗДУХА ОХЛАДИТЕЛЕЙ С ПРЯМЫМ ИСПАРИТЕЛЬНЫМ ОХЛАЖДЕНИЕМ

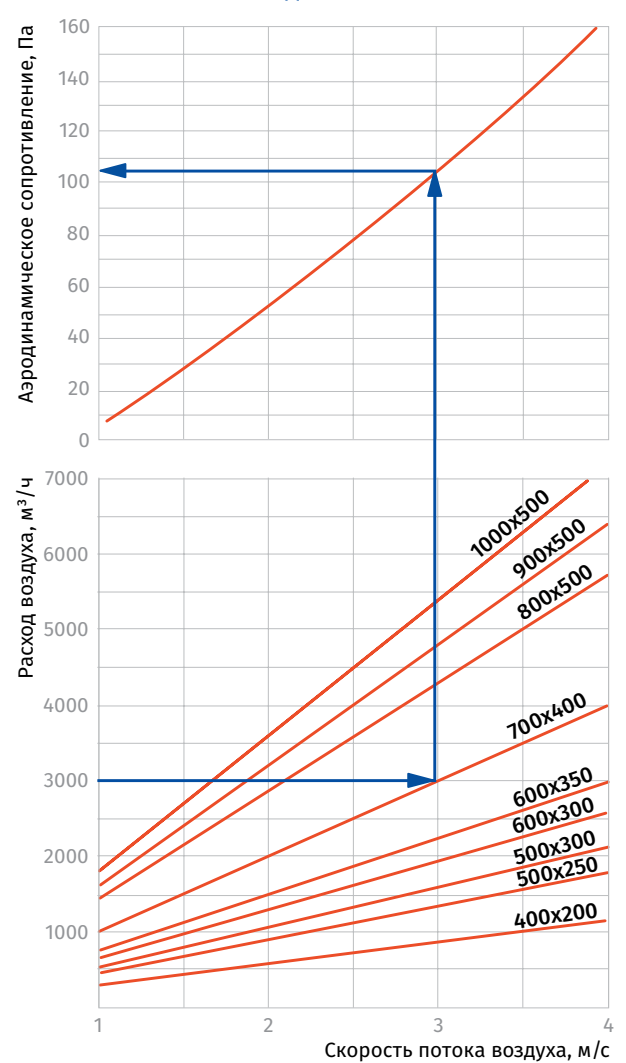

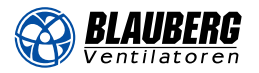

## График расчета охладителей

### **KFK 40x20-3**

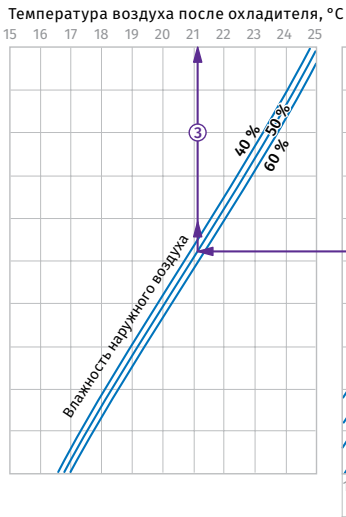

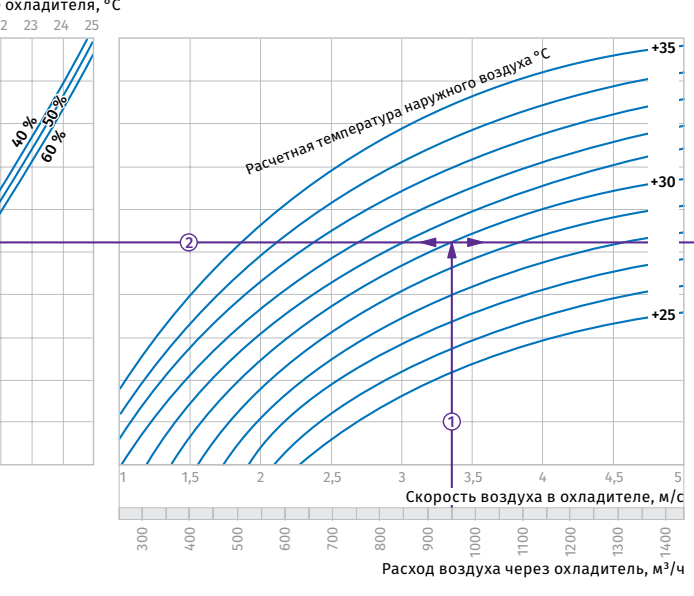

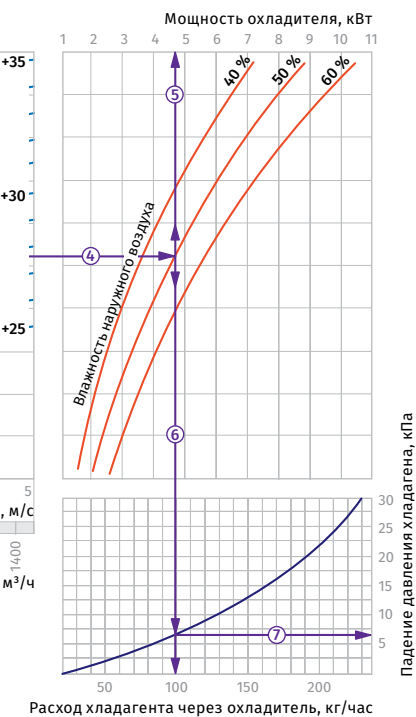

**Пример расчета параметров охладителя**<br>При расходе воздуха 950 м<sup>3</sup>/ч скорость в сечении охладителя будет составлять 3,35 м/с  $\odot$ .

**•** Чтобы найти температуру, до которой возможно охлаждение воздуха, необходимо от точки пересечения расхода воздуха ① с линией расчетной летней<br>температуры (например,+30 °C) провести влево линию до пересечения с влажностью наружного воздуха (напр. 50 %) и поднять перпендикуляр на ось температуры воздуха после охладителя (+21,1 °С) .

### **KFK 50x25-3**

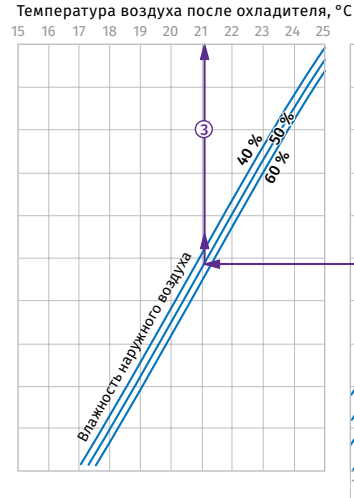

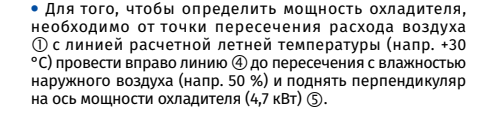

**•** Для определения необходимого расхода хладагента через<br>охладитель необходимо опустить перпендикуляр ⑥ на ось

расхода хладагента через охладитель (100 кг/час). **•** Для определения падения давления хладагента в охладителе необходимо найти точку пересечения линии © с графиком потери давления и провести вправо перпендикуляр на ось падения давления хладагента (6,5 кПа).

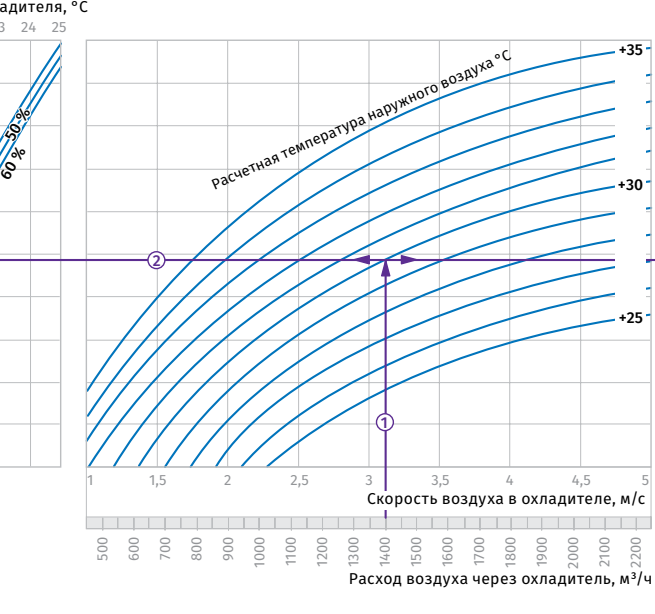

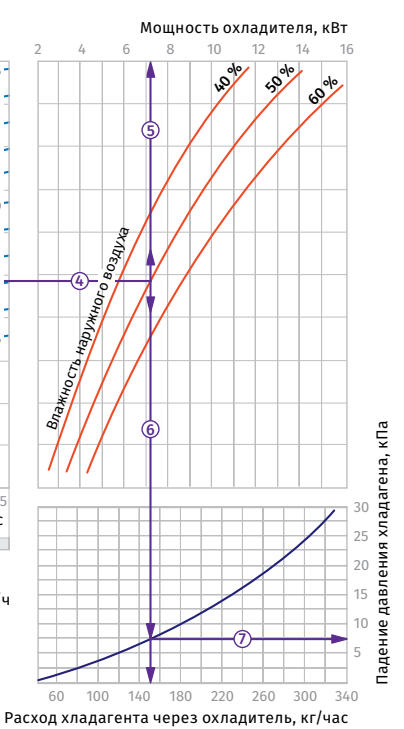

**Пример расчета параметров охладителя**

При расходе воздуха 1400 м<sup>3</sup>/ч скорость в сечении<br>охладителя будет составлять 3,1 м/с ①.

**•** Чтобы найти температуру, до которой возможно охлаждение воздуха, необходимо от точки пересечения<br>расхода воздуха ① с линией расчетной летней<br>температуры (например,+30 °C) провести влево линию до пересечения с влажностью наружного воздуха (напр. 50 %) и поднять перпендикуляр на ось температуры воздуха после охладителя (+21,1 °С) .

**•** Для того, чтобы определить мощность охладителя, необходимо от точки пересечения расхода воздуха с линией расчетной летней температуры (напр. +30 °С) провести вправо линию до пересечения с влажностью наружного воздуха (напр. 50 %) и поднять перпендикуляр на ось мощности охладителя (7,2 кВт)  $\circledS$ .

**•** Для определения необходимого расхода хладагента через охладитель необходимо опустить перпендикуляр ⑥ на ось<br>расхода хладагента через охладитель (152 кг/час).

**•** Для определения падения давления хладагента в охладителе необходимо найти точку пересечения линии  $\circledR$  с графиком потери давления и провести вправо перпендикуляр  $\oslash$  на ось падения давления хладагента (7,5 кПа).

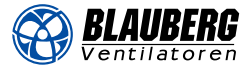

### **KFK 50x30-3**

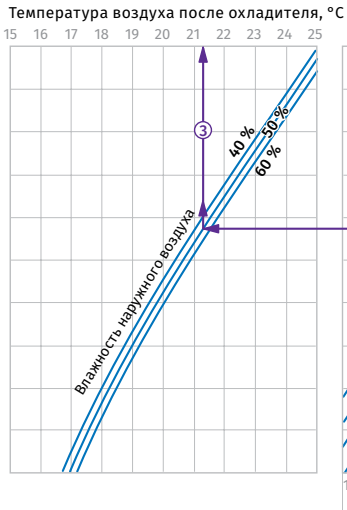

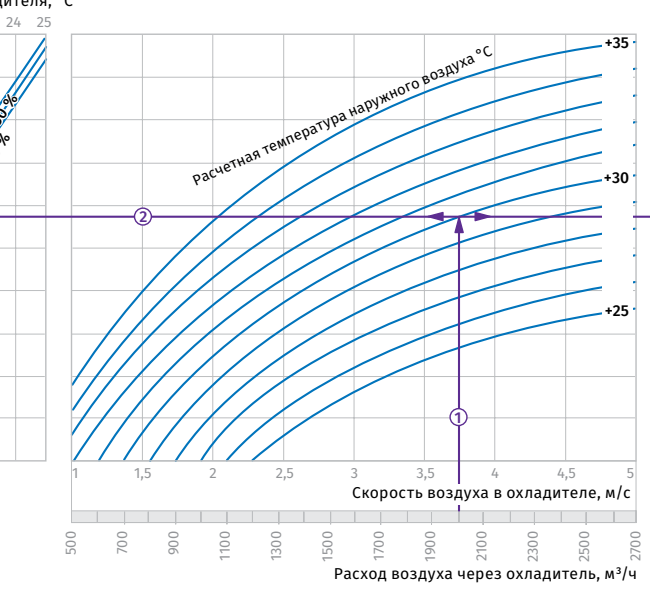

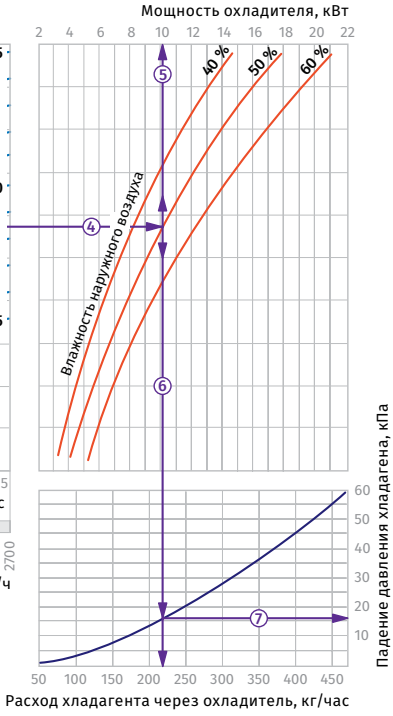

**Пример расчета параметров охладителя**<br>При расходе воздуха 2000 м<sup>3</sup>/ч скорость в сечении охладителя будет составлять 3,75 м/с .

**•** Чтобы найти температуру, до которой возможно охлаждение воздуха, необходимо от точки пересечения расхода воздуха ① с линией расчетной летней<br>температуры (например,+30 °C) провести влево линию до пересечения с влажностью наружного воздуха (напр. 50 %) и поднять перпендикуляр на ось температуры<br>воздуха после охладителя (+21,2 °C) ③.

### **KFK 60x30-3**

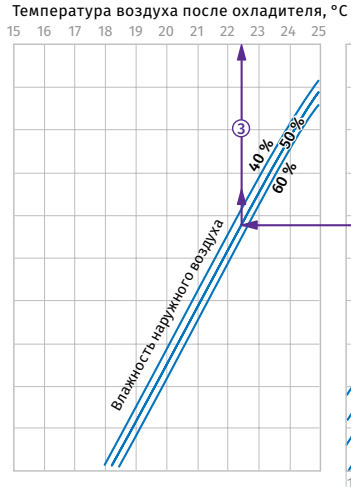

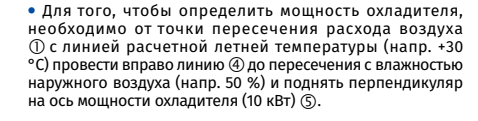

**•** Для определения необходимого расхода хладагента через охладитель необходимо опустить перпендикуляр на ось

расхода хладагента через охладитель (215 кг/час). **•** Для определения падения давления хладагента в охладителе необходимо найти точку пересечения линии<br>⑥ с графиком потери давления и провести вправо<br>перпендикуляр ⑦ на ось падения давления хладагента (16,0 кПа).

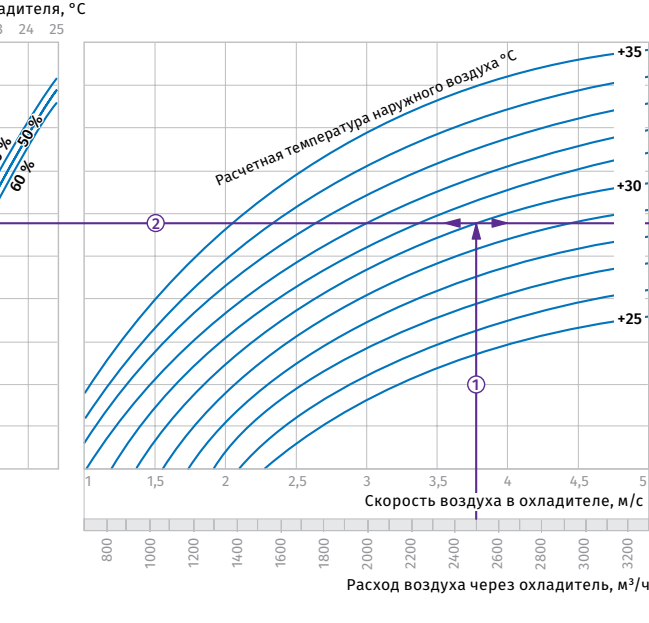

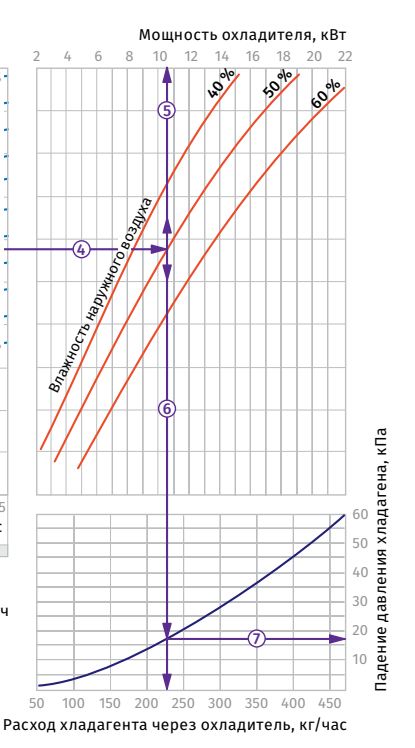

**Пример расчета параметров охладителя**

При расходе воздуха 2500 м<sup>3</sup>/ч скорость в сечении<br>охладителя будет составлять 3,75 м/с <mark>①.</mark>

**•** Чтобы найти температуру, до которой возможно охлаждение воздуха, необходимо от точки пересечения<br>расхода воздуха ① с линией расчетной летней<br>температуры (например,+30 °C)провести влево линию до пересечения с влажностью наружного воздуха (напр. 50 %) и поднять перпендикуляр на ось температуры<br>воздуха после охладителя (+22,5 °C) ③. **•** Для того, чтобы определить мощность охладителя, необходимо от точки пересечения расхода воздуха с линией расчетной летней температуры (напр. +30 °С) провести вправо линию до пересечения с влажностью наружного воздуха (напр. 50 %) и поднять перпендикуляр на ось мощности охладителя (10,5 кВт)  $\circledS$ .

**•** Для определения необходимого расхода хладагента через охладитель необходимо опустить перпендикуляр ⑥ на ось<br>расхода хладагента через охладитель (225 кг/час).

**•** Для определения падения давления хладагента в охладителе необходимо найти точку пересечения линии ©с графиком потери давления и провести вправо перпендикуляр на ось падения давления хладагента (17 кПа).

### **KFK 60x35-3**

**BLAUBERG** 

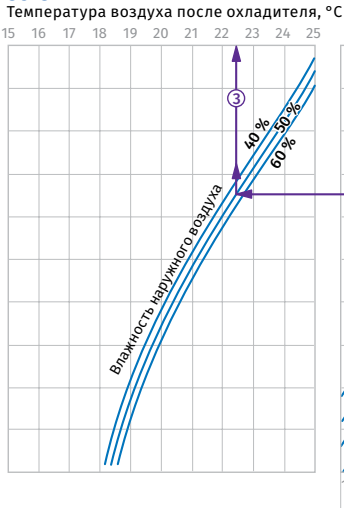

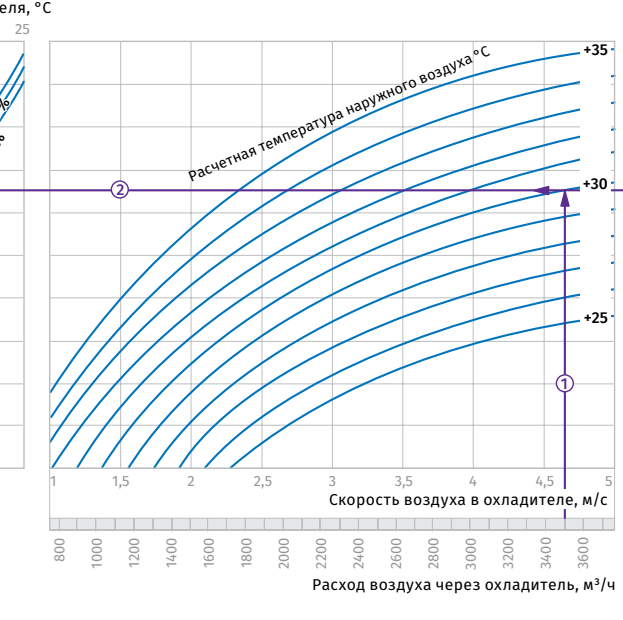

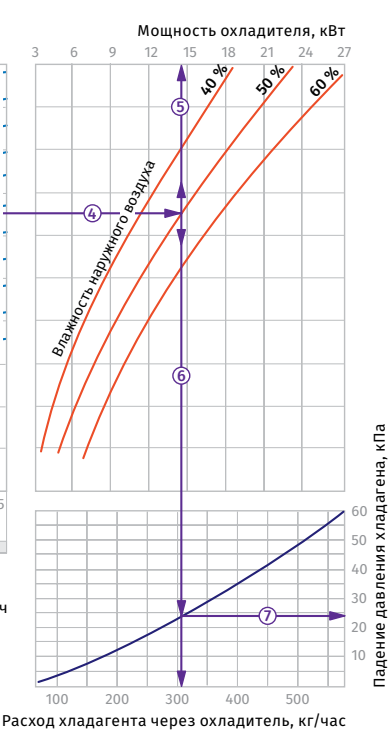

### **Пример расчета параметров охладителя**

При расходе воздуха 3500 м³/ч скорость в сечении охладителя будет составлять 4,65 м/с  $\odot$ .

**•** Чтобы найти температуру, до которой возможно охлаждение воздуха, необходимо от точки пересечения расхода воздуха ① с линией расчетной летней<br>температуры (например,+30 °C) провести влево линию до пересечения с влажностью наружного воздуха (напр. 50 %) и поднять перпендикуляр на ось температуры<br>воздуха после охладителя (+22,5 °C) ③.

### **KFK 70x40-3**

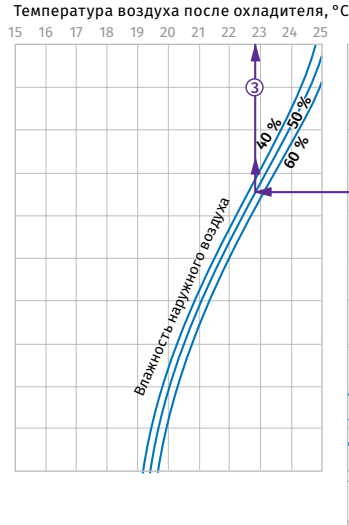

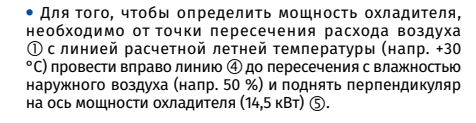

**•** Для определения необходимого расхода хладагента через<br>охладитель необходимо опустить перпендикуляр ⑥ на ось

расхода хладагента через охладитель (310 кг/час). **•** Для определения падения давления хладагента в охладителе необходимо найти точку пересечения линии<br>⑥ с графиком потери давления и провести вправо перпендикуляр на ось падения давления хладагента (24,0 кПа).

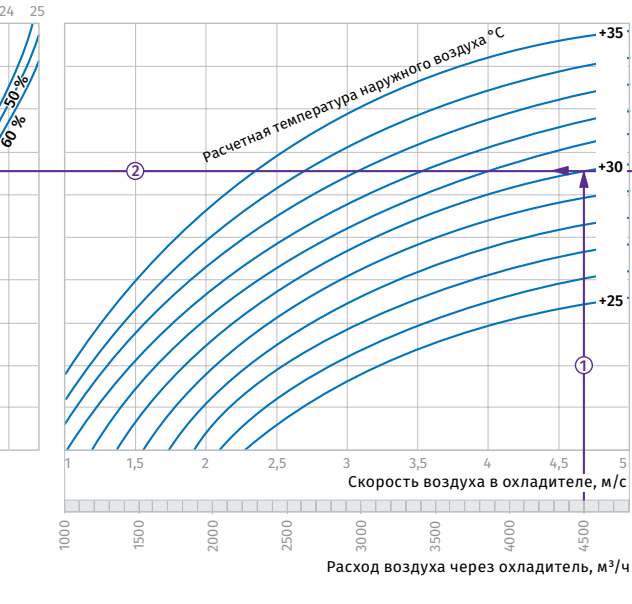

![](_page_4_Figure_14.jpeg)

**Пример расчета параметров охладителя**

При расходе воздуха 4500 м<sup>з</sup>/ч скорость в сечении<br>охладителя будет составлять 4,7 м/с ①.

**•** Чтобы найти температуру, до которой возможно охлаждение воздуха, необходимо от точки пересечения<br>расхода воздуха ① с линией расчетной летней<br>температуры (например,+30 °C) провести влево линию до пересечения с влажностью наружного воздуха (напр. 50 %) и поднять перпендикуляр на ось температуры<br>воздуха после охладителя (+22,8 °C) ③.

**•** Для того, чтобы определить мощность охладителя, необходимо от точки пересечения расхода воздуха с линией расчетной летней температуры (напр. +30 °С) провести вправо линию до пересечения с влажностью наружного воздуха (напр. 50 %) и поднять перпендикуляр на ось мощности охладителя (17 кВт)  $\circledS$ .

**•** Для определения необходимого расхода хладагента через охладитель необходимо опустить перпендикуляр ⑥ на ось<br>расхода хладагента через охладитель (360 кг/час).

**•** Для определения падения давления хладагента в охладителе необходимо найти точку пересечения линии  $\circledcirc$  с графиком потери давления и провести вправо перпендикуляр ⑦ на ось падения давления хладагента<br>(19,0 кПа).

![](_page_5_Picture_1.jpeg)

### **KFK 80x50-3**

![](_page_5_Figure_3.jpeg)

![](_page_5_Figure_4.jpeg)

![](_page_5_Figure_5.jpeg)

### **Пример расчета параметров охладителя**

При расходе воздуха 6000 м³/ч скорость в сечении охладителя будет составлять 4,35 м/с  $\odot$ .

**•** Чтобы найти температуру, до которой возможно охлаждение воздуха, необходимо от точки пересечения расхода воздуха ① с линией расчетной летней<br>температуры (например,+30 °C) провести влево линию до пересечения с влажностью наружного воздуха (напр. 50 %) и поднять перпендикуляр на ось температуры<br>воздуха после охладителя (+21,0 °C) ③.

### **KFK 90x50-3**

Температура воздуха после охладителя, °C

![](_page_5_Figure_11.jpeg)

**•** Для того, чтобы определить мощность охладителя, необходимо от точки пересечения расхода воздуха ① с линией расчетной летней температуры (напр. +30<br>°C) провести вправо линию ④ до пересечения с влажностью<br>наружного воздуха (напр. 50 %) и поднять перпендикуляр на ось мощности охладителя (25,5 кВт)  $\circ$ .

**•** Для определения необходимого расхода хладагента через охладитель необходимо опустить перпендикуляр на ось

расхода хладагента через охладитель (605 кг/час). **•** Для определения падения давления хладагента в охладителе необходимо найти точку пересечения линии<br>⑥ с графиком потери давления и провести вправо<br>перпендикуляр ⑦ на ось падения давления хладагента (26,0 кПа).

![](_page_5_Figure_16.jpeg)

![](_page_5_Figure_18.jpeg)

**Пример расчета параметров охладителя**

При расходе воздуха 7000 м<sup>3</sup>/ч скорость в сечении<br>охладителя будет составлять 4,4 м/с ①.

**•** Чтобы найти температуру, до которой возможно охлаждение воздуха, необходимо от точки пересечения<br>расхода воздуха ① с линией расчетной летней<br>температуры (например,+30 °C)провести влево линию до пересечения с влажностью наружного воздуха (напр. 50 %) и поднять перпендикуляр на ось температуры<br>воздуха после охладителя (+20,7 °C) ③. **•** Для того, чтобы определить мощность охладителя, необходимо от точки пересечения расхода воздуха с линией расчетной летней температуры (напр. +30 °С) провести вправо линию до пересечения с влажностью наружного воздуха (напр. 50 %) и поднять перпендикуляр на ось мощности охладителя (28,0 кВт)  $\circledS$ .

**•** Для определения необходимого расхода хладагента через охладитель необходимо опустить перпендикуляр ⑥ на ось<br>расхода хладагента через охладитель (640 кг/час).

**•** Для определения падения давления хладагента в охладителе необходимо найти точку пересечения линии ©с графиком потери давления и провести вправо перпендикуляр ⑦ на ось падения давления хладагента<br>(26,0 кПа).

![](_page_6_Picture_0.jpeg)

### **KFK 100x50-3**

![](_page_6_Figure_3.jpeg)

**Пример расчета параметров охладителя**<br>При расходе воздуха 7000 м<sup>3</sup>/ч скорость в сечении охладителя будет составлять 4,1 м/с  $\mathbb{O}$ .

**•** Чтобы найти температуру, до которой возможно охлаждение воздуха, необходимо от точки пересечения расхода воздуха ① с линией расчетной летней<br>температуры (например,+30 °C) провести влево линию до пересечения с влажностью наружного воздуха (напр. 50 %) и поднять перпендикуляр на ось температуры воздуха после охладителя (20,5 °С) . **•** Для того, чтобы определить мощность охладителя, необходимо от точки пересечения расхода воздуха ① с линией расчетной летней температуры (напр. +30<br>°C) провести вправо линию ④ до пересечения с влажностью<br>наружного воздуха (напр. 50 %) и поднять перпендикуляр<br>на ось мощности охладителя (30,0 кВт) ⑤. Расход хладагента через охладитель, кг/час

**•** Для определения необходимого расхода хладагента через охладитель необходимо опустить перпендикуляр на ось расхода хладагента через охладитель (710 кг/час). **•** Для определения падения давления хладагента

в охладителе необходимо найти точку пересечения линии<br>⑥ с графиком потери давления и провести вправо перпендикуляр на ось падения давления хладагента (30,0 кПа).